# **Procedură de desfăşurare a etapei judeţene**

# **a Olimpiadei de limba germană modernă 2024**

## **Aspecte generale privitoare la pregătirea desfăşurării etapei judeţene**

Olimpiada de limba germană modernă se desfăşoară conform *Regulamentului specific de organizare și desfășurare a olimpiadei de limba germană modernă*, aprobat de ME cu nr. 25390/15.02.2023, pe care îl completează prezentul document. Inspectorul de specialitate din fiecare judeţ sau profesorul/metodistul desemnat în funcția de președinte executiv al comisiei de organizare și desfășurare a olimpiadei județene (comisia județeană) este responsabil pentru toate aspectele desfăşurării olimpiadei, până la momentul raportării rezultatelor etapei judetene.

În continuare se folosesc următoarele prescurtări: R pentru *Regulamentul* menționat mai sus, PE pentru președintele executiv al comisiei județene și SP pentru proba de redactare de text (Schriftliche Produktion).

Inspectorii școlari responsabili cu limba germană modernă în fiecare județ vor îndeplini toate sarcinile ce revin PE până la numirea acestora prin decizie a inspectorului școlar general din județul respectiv și îi vor înlocui în caz de nevoie. Tot inspectorii au obligația elaborării deciziilor respective pentru numirea comisiilor județene și a PE și de a completa formularele transmise de președintele executiv al Comisiei centrale cu datele PE și orice alte date cerute pentru desfășurarea olimpiadei, până la momentul în care PE preia aceste obligații, la termenele transmise de către președintele executiv al Comisiei centrale.

Profesorii din comisia județeană sunt informați anterior desfășurării etapei județene cu privire la continutul acestei proceduri. Comisia județeană afișează criteriile de departajare a elevilor cu punctaje egale, aflați pe primul loc în cadrul fiecărei categorii, în vederea calificării la etapa națională, cu minim cinci zile înaintea etapei județene. Aceste criterii sunt prezentate în anexa la această procedură.

Subiectele sunt transmise de către PE al Comisiei centrale către PE ai comisiilor județene, descărcate cu o zi înaintea probei și dezarhivate în dimineața probei, după primirea parolei. Parola pentru deschiderea și tipărirea subiectelor este primită de către PE în dimineața probei.

## **Pregătirea datelor elevilor, împărţirea elevilor pe categorii**

Anterior desfăşurării etapei judeţene se colectează datele despre elevi şi se completează formularul online de înscriere. Datele minim necesare a fi completate pentru fiecare elev sunt: numele, clasa, numărul de ore de învățare acumulate şi nivelul (A2-C1), unitatea școlară de proveniență și județul. Se stabileşte împărţirea elevilor în săli. Termenul de înscriere este cel anunțat de președintele executiv al Comisiei centrale pe grupul de email al inspectorilor, respectiv PE. După expirarea termenului de înscriere nu mai pot fi adăugați alți elevi.

În urma completării formularului online, se va genera un fișier Excel cu datele completate, care va fi trimis fiecărui PE pentru județul propriu. PE verifică datele din fișier și anunță secretariatului Comisiei centrale eventualele greșeli. Actualizarea datelor elevilor în situatiile semnalate de către președintele executiv al comisiei județene este permisă doar până la momentul transmiterii fisierelor finale către județe, acolo unde se constată erori.

Ulterior, acest fișier Excel se va folosi de către PE pentru a înregistra informațiile necesare raportării la finalul olimpiadei (sala, locul și punctajele pentru fiecare elev în parte), **fără a se opera modificări în structura fișierului Excel.**

### **Pregătirea şi multiplicarea subiectelor**

Sâmbătă, 16.03.2024, la ora 8:00, PE începe multiplicarea subiectelor, care se vor pune în plicuri destinate sălilor, în numărul exact necesar pentru fiecare sală în parte. Nu se vor tipări sau multiplica alte exemplare. Un exemplar de rezervă din fiecare tip de subiect necesar în județul respectiv va rămâne la îndemână, în posesia PE sau a persoanei desemnate de acesta. Persoanele implicate în multiplicarea subiectelor nu vor părăsi încăperea şi nu vor folosi telefonul mobil sau alte mijloace de comunicare până la momentul în care se distribuie plicurile cu subiectele către săli, la ora 8:50. Plicurile cu subiectele circulă sigilate până la sala respectivă și vor fi deschise de asistenți la ora 8:57, astfel încât să fie distribuite elevilor până la ora 9:00, dar nu mai devreme de ora 8:58.

Asistenţii vor fi instruiţi să respecte pentru fiecare nivel timpul de lucru indicat în anexa la prezenta procedură, denumită *Timpul de lucru*.

La ora 8:15 se primește de la preşedintele executiv al Comisiei centrale link-ul de prezență a participanților la faza județeană a olimpiadei de limba germană modernă. Acesta se completează până la ora 9:30.

#### **Desfăşurarea probei în săli. Instrucţiuni pentru asistenţi**

Pentru rezolvarea subiectelor se folosesc **numai** foile în format A4 pe care au fost printate subiectele, care se completează în coltul din dreapta sus cu codul care a fost atribuit fiecărui elev, care a fost lipit anterior pe bancă. Asistenții au obligația de a verifica corectitudinea datelor, după care, înainte ca elevii să înceapă să rezolve subiectul, colțul foii se îndoaie (se răsuceşte) de mai multe ori în fâşii subţiri, astfel încât să nu se vadă prin transparenţa foii şi se sigilează cu eticheta care se lipeste peste îndoitură. Se recomandă să se arate anterior tuturor asistentilor modul de sigilare, pentru a se proceda la fel în toate sălile.

Pentru o mai bună vizibilitate, la redactarea lucrărilor este obligatorie folosirea instrumentelor de scris cu pastă/cerneală neagră.

Asistenţii vor urmări cu atenţie respectarea timpului de lucru conform nivelului și anexei *Timpul de lucru*, care va fi tipărită și dată asistenților la sală. După expirarea timpului de lucru, se strâng toate foile elevilor, atât cele cu subiectele cât şi ciornele, şi se amestecă (nu se strâng foile într-o ordine anume).

Lucrările vor fi stampilate și semnate de PE doar după scanare, pentru a se evita recunoașterea judeţului dintre lucrările scanate transmise pentru evaluarea neutră.

#### **Pregătirea lucrărilor pentru evaluare**

În vederea desfășurării corecte a evaluării, PE au obligația să pregătească lucrările conform instrucțiunilor de mai jos. Abaterea de la aceste instrucțiuni atrage după sine excluderea din competiție a județului respectiv:

Imediat după strângerea lucrărilor, acestea vor fi împărțite pe niveluri și categorii, după cum urmează:

- A2 (clasele IX-X),
- $\bullet$  B1j (clasele IX-X),
- $\bullet$  B2j (clasele IX-X),
- C1j (clasele IX-X),
- B1a (clasele XI-XII).
- B2a (clasele XI-XII),
- C1a (clasele XI-XII).

Lucrările vor fi amestecate și apoi numerotate separat, începând de la 1, pentru fiecare din nivelurile și categoriile de mai sus. Numărul lucrării va fi trecut cu instrumente de scris cu pastă/cerneală neagră, deasupra cerinței tipărite și va fi încercuit, pentru a fi ușor identificabil de către evaluatori. Se vor folosi cifre arabe.

Fiecare set de lucrări astfel rezultat va fi scanat separat, în așa fel încât să rezulte un fișier în format *.pdf* , Fișierele rezultate vor fi denumite folosind indicativul județului, urmat de pauză, apoi de nivel și, după caz, precizarea referitoare la categoria de subiecte, ca în exemplele următoare:

#### **BH B2j.pdf BH B2a.pdf BH C1j.pdf BH C1a.pdf**

Pentru București se va folosi indicativul **BU** (ex: **BU A2.pdf**).

La scanare nu trebuie să se vadă ștampila sau alte elemente de identificare a județului de unde provin lucrările. Scanarea se va face în tonuri de gri, la o rezoluție suficientă pentru lizibilitate, dar aleasă astfel încât fișierul .pdf rezultat să nu depășească câte 1 MB pentru fiecare 10 pagini scanate, maxim.

Fișierele care nu sunt în formatul cerut și/sau conțin elemente de identificare a județului nu vor fi acceptate pentru evaluare.

**Județele vor trimite** fișierele .pdf rezultate din scanarea lucrărilor până la ora 13:00, la adresele indicate în prezenta procedură. PE va asigura securitatea fișierelor .pdf astfel obținute până după încheierea evaluării și anunțarea rezultatelor.

Rezultatele vor fi primite de la adresa la care au fost trimise lucrările scanate, spre evaluare.

### **Evaluarea lucrărilor**

De la adresele specifice fiecărei categorii, prezentate în tabelul de mai jos, vor fi transmise fişierele *.pdf* care conțin seturi complete, alcătuite din lucrări de aceeași categorie din mai multe județe, către evaluatorii selectați. Președinții comisiilor județene din județele de unde provin evaluatorii vor asigura evaluatorilor condiții pentru tipărirea și evaluarea lucrărilor primite, astfel încât niciun evaluator să nu intre în contact cu alte lucrări decât cele primite de el pentru evaluare.

**Profesorii care evaluează lucrări SP din alte județe (evaluatori neutri)** primesc fisiere *.pdf*  cu seturi de circa 40 de lucrări de la o categorie (mai multe la A2) și criteriul pentru care trebuie să evalueze (SP1, SP2 sau SP3). Indiferent de criteriul de evaluat, evaluatorul neutru va urmări dacă lucrarea respectivă este încadrată corect pe nivelul conform CECRL şi va semnala încadrarea greşită în coloana observaţii. În fișierul MsExcel pe care îl primește, evaluatorul va trece rezultatele evaluării în dreptul criteriului respectiv (pe coloana respectivă) și pe linia corespunzătoare numărului lucrării, considerând primele lucrări numerotate de la 1 ca aparținând setului I, apoi lucrările care sunt numerotate din nou de la 1 ca aparținând setului II și așa mai departe. Verificați la primire corectitudinea fișierului și semnalați imediat eventuale

greșeli! Evaluatorul va trimite rezultatele evaluării la adresa de la care a primit lucrările, fără să opereze alte modificări asupra fișierului primit, în afară de trecerea punctajelor, completarea din coloana observaţii acolo unde se impune și modificarea numelui fișierului conform instrucțiunilor de mai jos.

Adresele de la care se primesc și la care se trimit lucrările scanate, respectiv la care se trimit rezultatele de către evaluatori, ca și denumirile fișierelor MsExcel aferente evaluării sunt, pe categorii, după cum urmează:

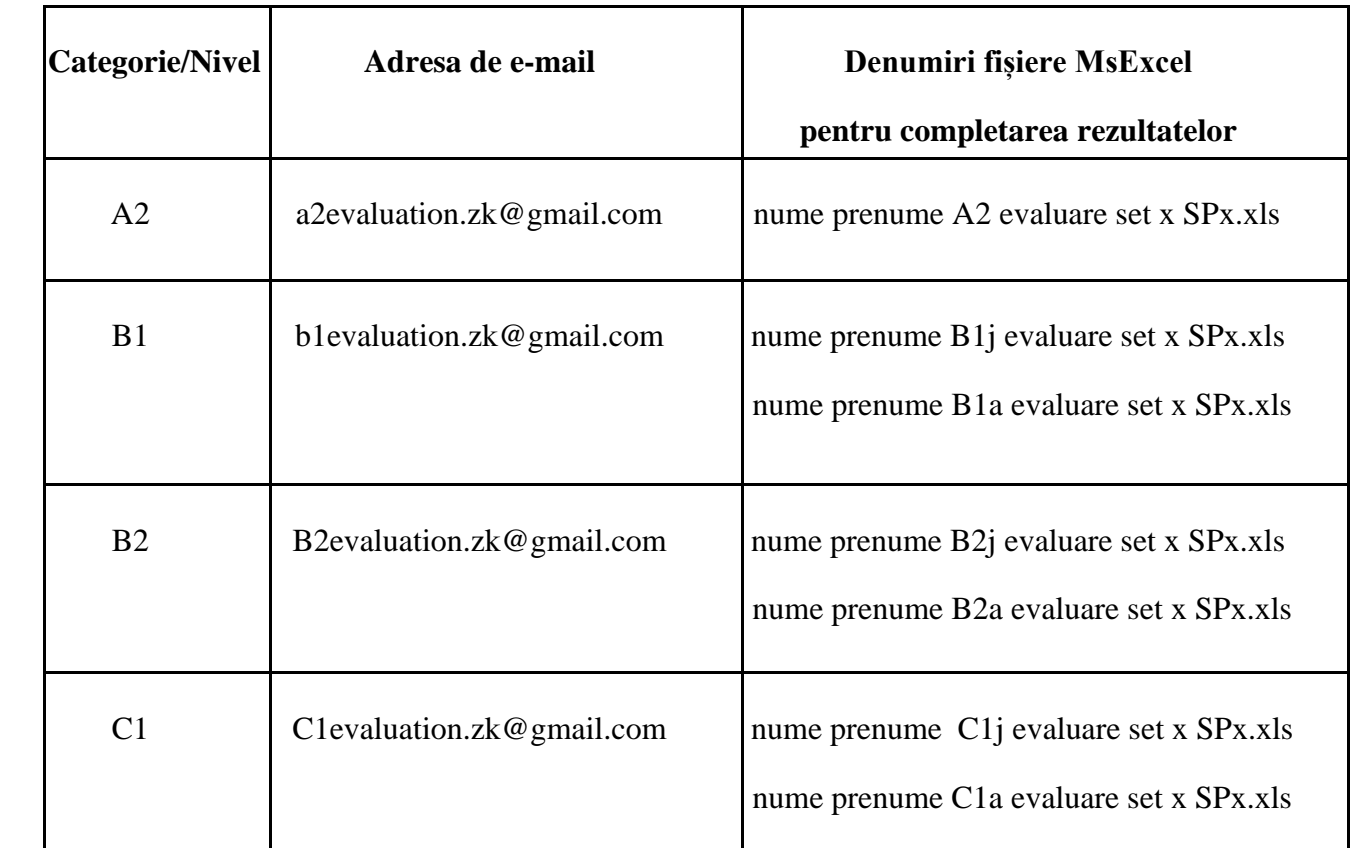

B1j, B2j și C1j se referă la elevi de clasele IX-X, respectiv B1a, B2a și C1a la clasele XI-XII. Numerele seturilor vor fi stabilite de coordonatorul de nivel, când va transmite fișierul MsExcel aferent fiecărui set de lucrări. Evaluatorii vor schimba denumirea fișierului înainte de a-l trimite, indicând criteriul și numele propriu, ca în exemplul următor: **Giurumescu Sorin A2 evaluare set 1 SP1.xls** sau **Giurumescu Sorin A2 evaluare set 1 SP1.xlsx (va rămâne obligatoriu în format Excel)**.

Profesorii care s-au înscris pentru evaluarea neutră au obligația să respecte următoarele termene:

• pentru confirmarea primirii seturilor de evaluat:

- până duminică, 17 martie, ora 11:00;

• pentru transmiterea rezultatelor, în fișierul primit, păstrând formatarea inițială:

- până luni, 18 martie, ora 20:00; (duminică – luni 17 – 18 martie desfăşurarea evaluării SP - prima evaluare); - până marți, 19 martie, ora 21:00;

(marti, 19 martie desfăsurarea evaluării SP-urilor unde sunt diferente între cei doi corectori de către Drittbewerter).

Profesorii evaluatori nu vor discuta despre conținutul și eventuala proveniență a lucrărilor evaluate cu alte persoane, nici în timpul desfășurării olimpiadei și nici după aceasta. Toți cei implicați au obligația păstrării secretului cu privire la lucrările evaluate și identitatea evaluatorilor. De asemenea, după desfășurarea olimpiadei, publicarea rezultatelor și a lucrărilor scanate se va face fără indicarea numărului lucrării pentru fiecare elev, astfel încât anonimitatea autorului fiecărui text să fie asigurată. Elevii vor putea să-și identifice numai lucrările proprii pe baza scrisului și a conținutului și să le indice propriilor profesori îndrumători.

Transmiterea şi afişarea rezultatelor se va face în cursul dimineţii de joi, 21 martie. Contestaţiile depuse în cursul zilei de joi, până la ora 17:00, vor fi transmise de către PE la adresa corespunzătoare categoriei, până la ora 17:30. Se va indica numărul lucrării şi SP-ul contestat. Contestaţiile pot fi depuse numai la criteriile SP2 şi SP3. Diferenţa dintre evaluarea inițială și cea de la contestație trebuie să fie mai mare de 3.80 puncte, pentru ca punctajul să fie modificat. Contestaţiile se vor soluţiona în cursul zilei de joi, 21 martie, urmând ca vineri, 22 martie, să fie afişate rezultatele finale.

#### **Raportarea rezultatelor. Aspecte privitoare la prelucrarea electronică a datelor**

Până luni, 25 martie 2024, PE transmit către Comisia centrală fișierul MsExcel cu rezultatele finale.

Fisierul MsExcel cu datele olimpiadei județene se redenumește după modelul următor: "BH Fisier olimpiada germana 2024 etapa judeteana.xls", adică se trece la început indicativul județului (pentru București se va folosi BU). În denumirea fișierului nu se vor folosi caractere românești (ci "romanesti"), adică va rămâne denumirea actuală la care se adaugă indicativul judeţului la început.

Rezultatele vor contine premiile acordate și răspunsul "Da" în coloana "Calificat?" în dreptul elevilor care sunt primii din fiecare categorie din județul respectiv și îndeplinesc toate condițiile minimale stabilite de Comisia centrală și de comisia județeană (A2, B1, B2 și C1 - indiferent de clasă).

În fişierul respectiv nu se va modifica în nici un fel formatarea existentă. Dacă se preiau date dintr-un alt fişier, acestea se vor aduce la formatarea de aici (caractere, mărimi de literă etc.)

Pentru transmiterea datelor elevilor participanți la etapa națională PE completează ulterior un formular special, on-line, care va contine toate datele din fisier, inclusiv cele care nu au fost obligatorii pentru etapa județeană. În cazul acestor elevi, PE va colecta toate datele imediat după stabilirea celor selectați, astfel încât să le poată transmite până cel târziu joi, 28 martie 2024.

Tot până joi, 28 martie 2024, PE vor transmite fisierele .pdf continând foile matricole și declaraţiile scanate ale elevilor calificaţi la etapa naţională, după cum urmează:

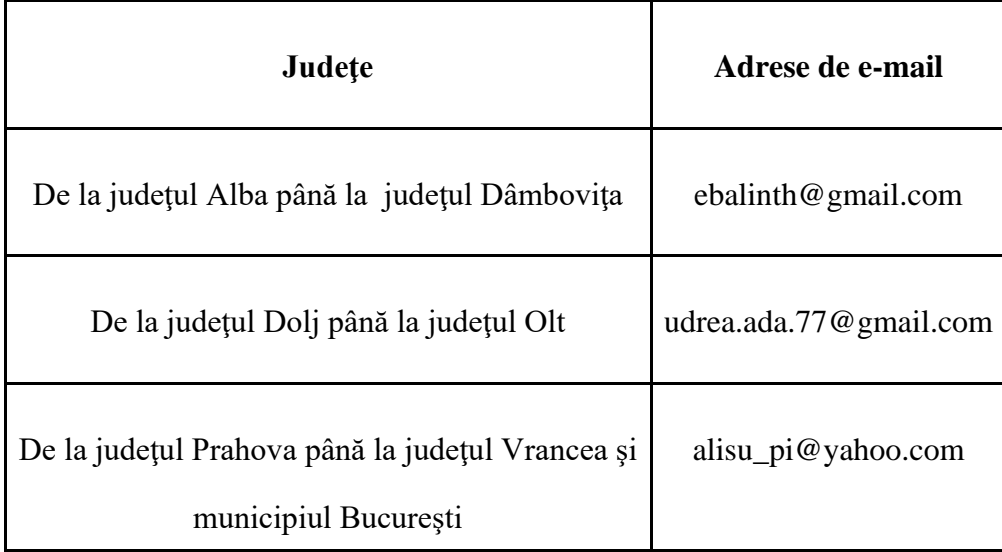

Ele vor fi denumite ca în exemplele următoare: C1 AR Giurumescu Sorin Foaie matricolă.pdf, respectiv C1 AR Giurumescu Sorin Declaratie.pdf.

Procesele-verbale ale şedinţelor comisiei judeţene vor fi scanate şi transformate într-un singur fişier în format .pdf. Fişierul va fi transmis secretarului Comisiei centrale la adresa: zk.sekretariat@gmail.com, până cel târziu joi, 28 martie 2024. Nu se acceptă transmiterea acestor date în formate care ocupă spaţiu mare (imagini) şi care să presupună mai multe fişiere pentru un singur proces-verbal. Procesele-verbale vor fi denumite după modelul de mai sus: *BH Proces verbal olimpiada judet.pdf.* Procesele-verbale vor contine informații detaliate referitoare la cele discutate cu ocazia şedinţelor de stabilire a criteriilor de calificare, de desfăşurare a etapei judeţene, de stabilire a lotului propus: persoanele prezente, modul de desfăşurare a activităţii, decizii privind eventuale situaţii speciale etc.

## **Observaţii finale**

Până joi, 28 martie 2024, fiecare județ va transmite președintelui executiv al Comisiei centrale orice informații privitoare la folosirea sau nefolosirea locurilor alocate conform R. Orice informație cu privire la retragerea unui elev calificat din competiție va fi adusă la cunoștința președintelui executiv al Comisiei centrale de îndată ce este disponibilă, iar elevului care se retrage, respectiv, după caz, părintelui acestuia, i se va solicita o declarație semnată și scanată.

Prevederile acestei Proceduri pot fi completate prin instrucțiuni complementare transmise prin poșta electronică de către președintele executiv al Comisiei centrale către PE ai comisiilor județene, de la adresa sorin.giurumescu@gmail.com.

Inspector general,

Sorin Giurumescu